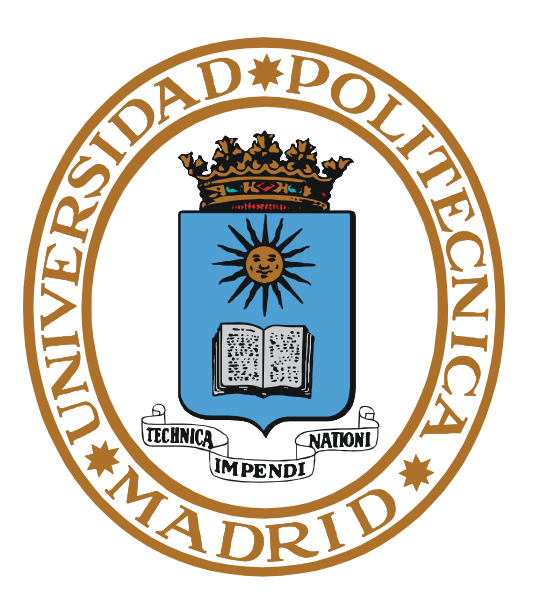

# **SISTEMAS OPERATIVOS INTRODUCCIÓN**

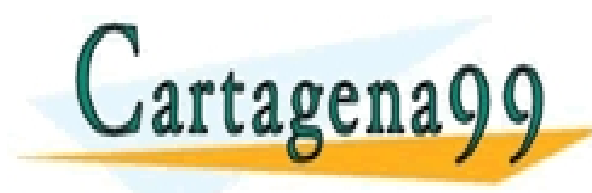

**Pedro de Miguel Anasagast** RTICULARES, TUTORÍAS TÉCNICAS ONLINE<br>NVÍA WHATSAPP: 689 45 44 70 - - - ONLINE PRIVATE LESSONS FOR SCIENCE STUDENTS CALL OR WHATSAPP:689 45 44 70

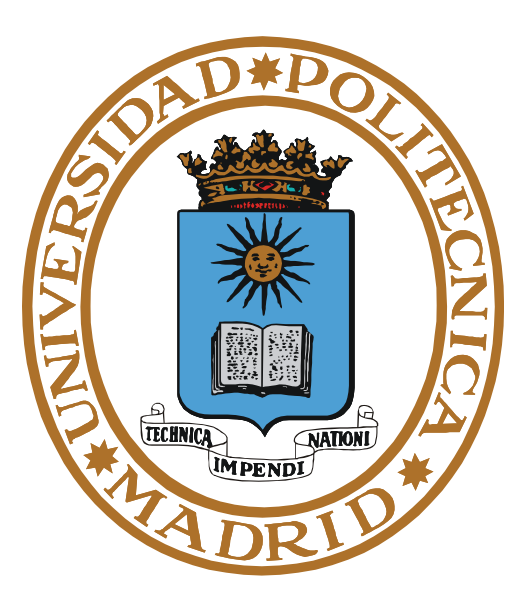

# **INTRODUCCIÓN AL SISTEMA OPERATIVO**

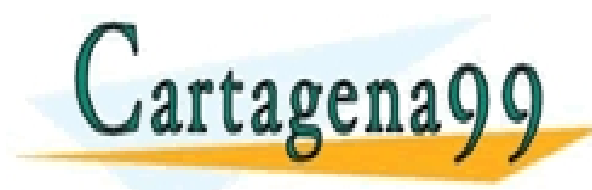

PARTICULARES, TUTORÍAS TÉCNICAS ONLINE<br>ENVÍA WHATSAPP: 689 45 44 70 - - - ONLINE PRIVATE LESSONS FOR SCIENCE STUDENTS CALL OR WHATSAPP:689 45 44 70

- **Máquina desnuda: Término que se aplica a un computador carente de sistema operativo.**
- **El término resalta el hecho de que un computador en sí mismo no hace nada. Como sabemos, solamente es capaz de repetir a alta velocidad la secuencia de: lectura de instrucción de máquina, incremento del CP y ejecución de la instrucción leída.**
- **Para que el computador realice una función determinada.**
	- **Ha de tener en el mapa de memoria un programa máquina específico para realizar dicha función.**
	- **Ha de conseguirse que el registro CP contenga la dirección de comienzo de ese programa.**

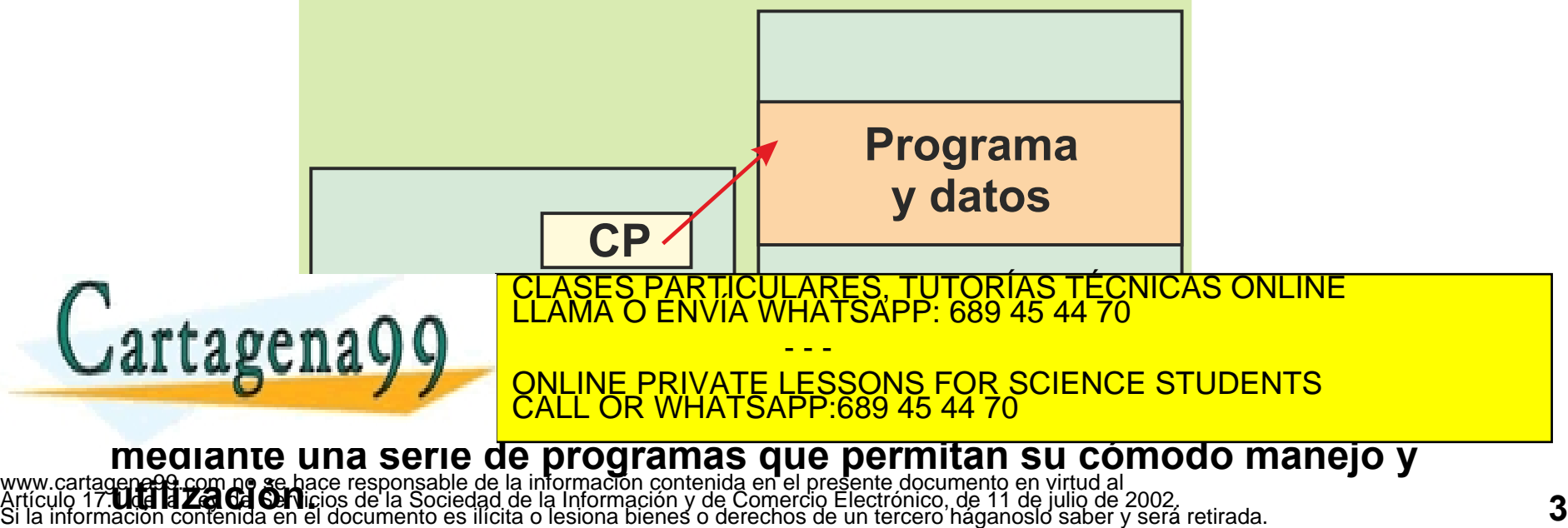

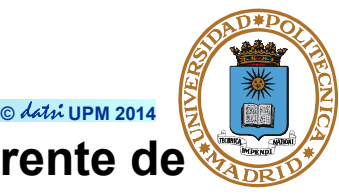

#### **Sistema Operativo**

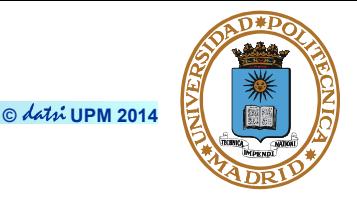

● **Capa de SW que facilita el uso del computador (conjunto de programas).**

#### **Funciones del Sistema Operativo**

- **Soporte de usuario (mandatos).**
- **Máquina ampliada (servicios a los programas).**
- **Gestor de recursos (UCP, memoria, ficheros...) entre los programas activos.**

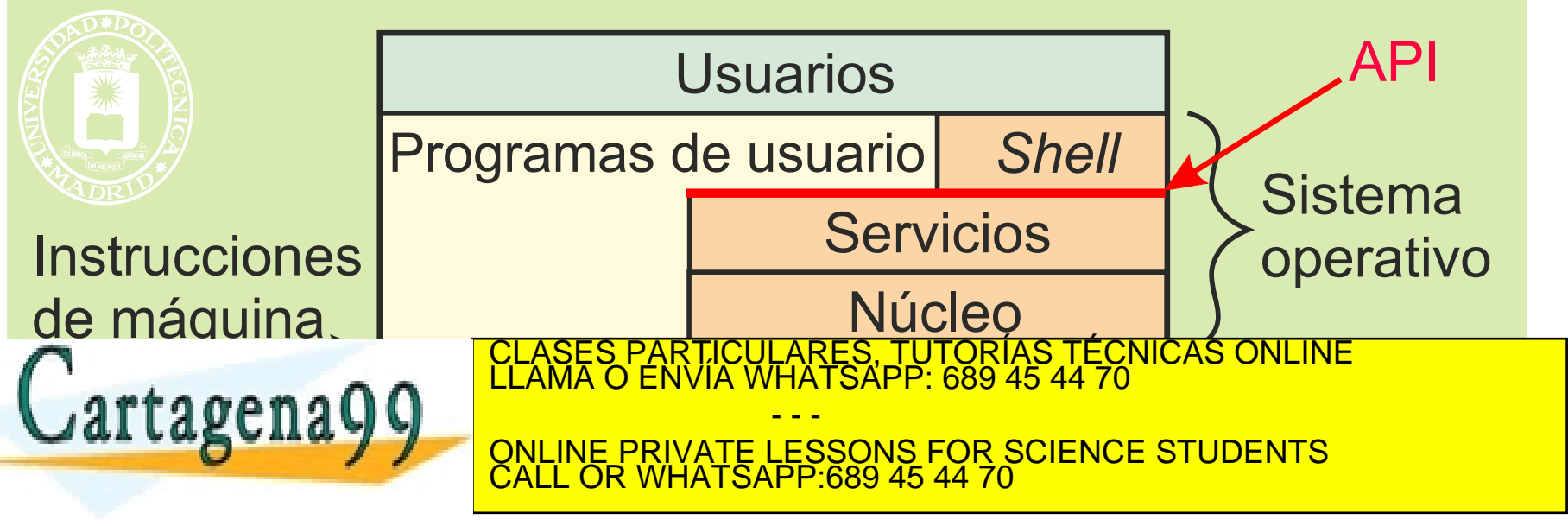

www.cartagenes**p.p. Licetion Progress**<br>Artículo 17.1 de la Ley de Servicios de la Sociedad de la Información y de Comercio Electrónico, de 11 de julio de 2002<br>Si la información contenida en el documento es ilícita o lesion

- **Soporte de usuario.**
	- **Intérprete de mandatos o Shell.**
- **Máquina ampliada (servicios).**
	- **Ejecución de programas (procesos).**
	- **Órdenes de E/S.**
	- **Operaciones sobre ficheros.**
	- **Servicios de memoria.**
	- **Comunicación entre procesos.**
	- **Detección y tratamiento de error.**
- **Gestor de recursos (UCP, memoria, ficheros, puertos...).**
	- **Asignación y recuperación de recursos.**
	- **Los recursos asignados pueden ser físicos o lógicos.**

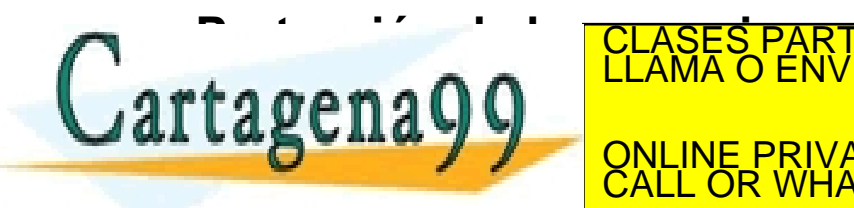

CULARES, TUTORÍAS TÉCNICAS ONLINE<br>LWHATSAPP: 689 45 44 70 - - - ONLINE PRIVATE LESSONS FOR SCIENCE STUDENTS CALL OR WHATSAPP:689 45 44 70

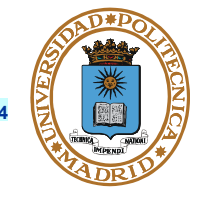

**© UPM 2014**

# **COMPONENTES DEL SISTEMA OPERATIVO**

- **Núcleo: Es el componente del SO que gestiona el HW. Es la parte del SO que obligatoriamente ha de ejecutar en modo núcleo.**
- **Servicios: Como el Win32 o el POSIX. Suministra una capa de servicios o API (Application Programming Interface).**

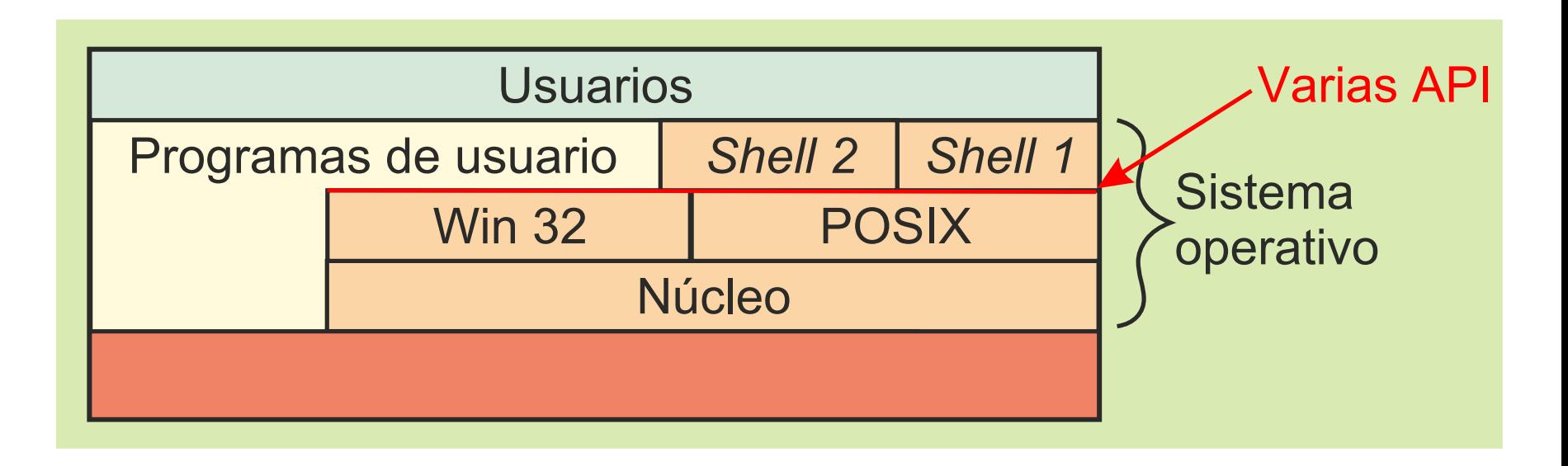

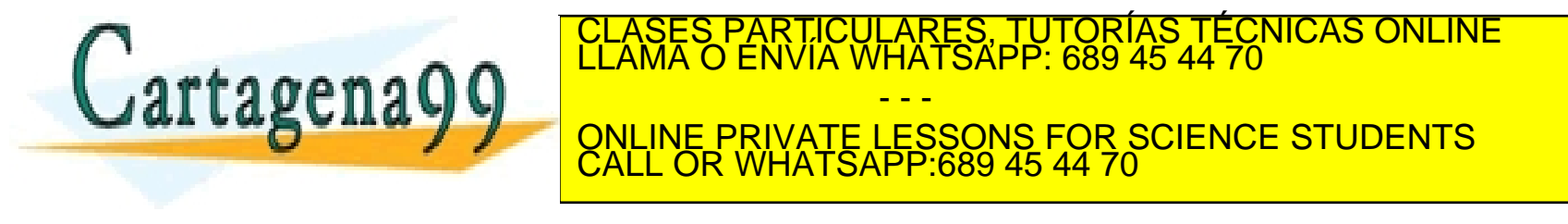

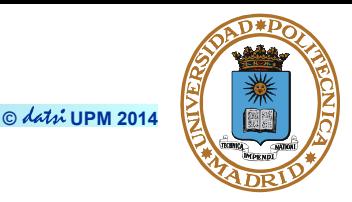

#### **Usuario**

- **Persona autorizada a utilizar un sistema.**
- **Se identifica en la autenticación mediante.**
- **Código de cuenta.**
- **Clave (password).**
- **Internamente el SO le asigna el "uid" (user identifier).**

### **Super-usuario o administrador**

- **Tiene todos los derechos.**
- **Administra el sistema.**
- **En UNIX el super-usuario tiene uid = 0.**

### **Grupo de usuarios**

● **Los usuarios se organizan en grupos: "gid" (group identifier).**

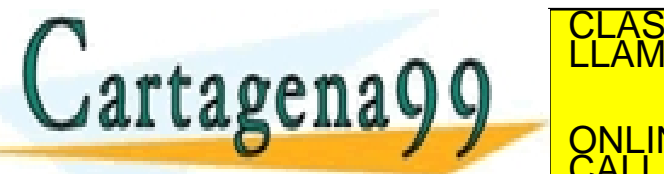

**TODO USE UR WHATSAPP.009 43** www.cartagena99.com no se hace responsable de la información contenida en el presente documento en virtud al<br>Artículo 17.1 de la Ley de Servicios de la Sociedad de la Información y de Comercio Electrónico, de 11 de julio d

CALL OR WHATSAPP:689 45 44 70

- - -

PARTICULARES, TUTORIAS TÉCNICAS ONLINE<br>ENVÍA WHATSAPP: 689 45 44 70

ONLINE PRIVATE LESSONS FOR SCIENCE STUDENTS

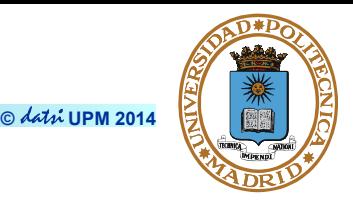

**© UPM 2014**

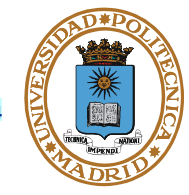

#### **Programa en ejecución**

- **El programa ha de estar traducido a código máquina.**
- **El programa ha de estar almacenado en disco.**
- **El programa ha de cargarse en memoria (en el mapa de memoria).**
- **El contador de programa ha de apuntar al programa**

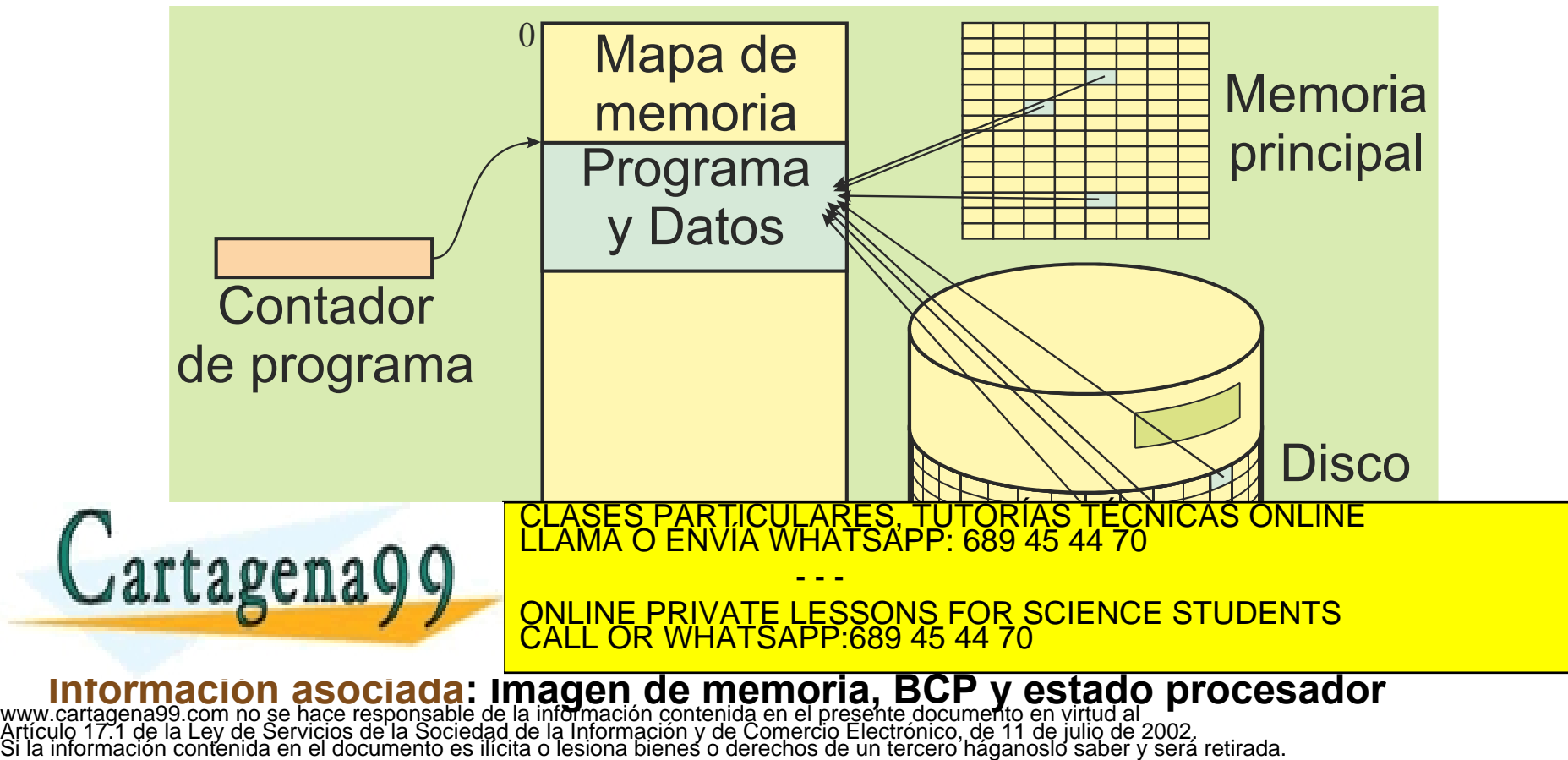

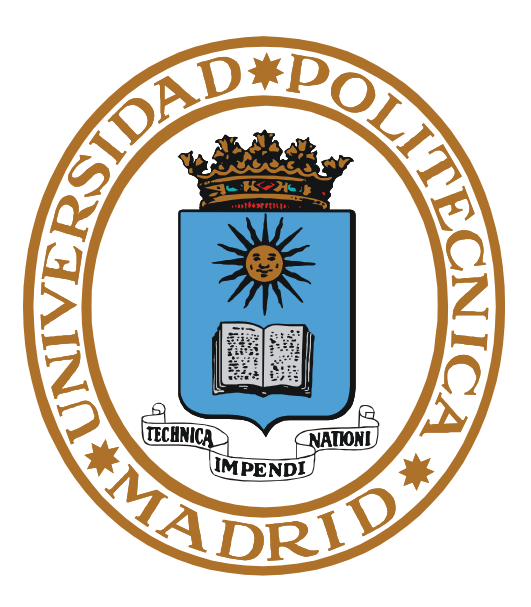

# **PROTECCIÓN**

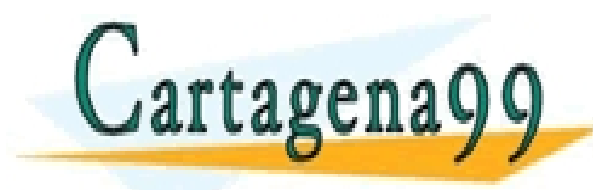

PARTICULARES, TUTORÍAS TÉCNICAS ONLINE<br>ENVÍA WHATSAPP: 689 45 44 70 - - - ONLINE PRIVATE LESSONS FOR SCIENCE STUDENTS CALL OR WHATSAPP:689 45 44 70

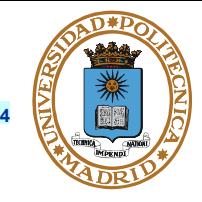

- **Es necesario proteger unos usuarios de otros, de forma que los programas de un usuario no interfieran con los programas de otro y que no puedan acceder a la información de otro.**
- **Una de las funciones principales del SO es proteger unos usuarios de otros.**
- **Como el SO es un conjunto de programas, no puede supervisar las acciones de los programas cuando estos están ejecutando.**

 **Si ejecuta un programa de usuario NO ejecuta el sistema operativo**

- **Esta supervisión la tiene que hacer directamente el HW, para lo que cuenta con unos mecanismos que impiden que los programas de los usuarios realicen operaciones contrarias a la seguridad.**
- **Tanto el procesador como la unidad de memoria tienen mecanismos de protección.**

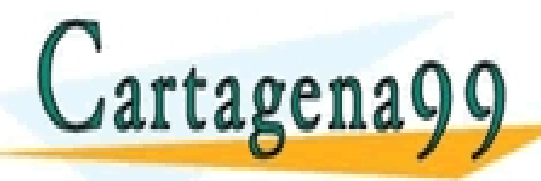

PARTICULARES, TUTORÍAS TÉCNICAS ONLINE<br>ENVÍA WHATSAPP: 689 45 44 70 - - - ONLINE PRIVATE LESSONS FOR SCIENCE STUDENTS CALL OR WHATSAPP:689 45 44 70

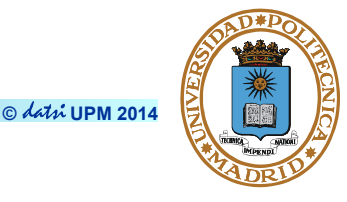

#### **Mecanismos**

- **El procesador tiene dos modos de ejecución.**
	- **Núcleo: ejecuta todas las instrucciones de máquina. Permite acceder a la E/S y registros especiales.**
	- **Usuario: ejecuta un subconjunto de las instrucciones. No permite acceder al mapa de E/S ni a parte del mapa de memoria.**
- **Las interrupciones pasan automáticamente a modo de ejecución núcleo (sólo se puede pasar de esta forma).**
- **La memoria tiene mecanismos de protección que limitan las direcciones que puede acceder un programa.**

#### **Consideraciones**

- **EL SO es el encargado de tratar todas las interrupciones. Por tanto es el único programa que ha de ejecutar en modo núcleo.**
- **Los programas de usuario no pueden acceder al mapa de E/S, por tanto**

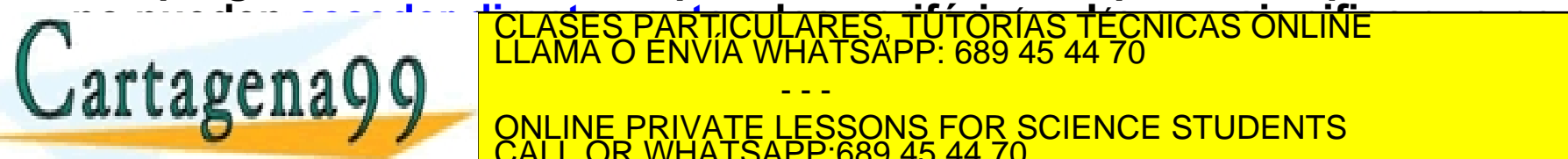

**Los programas de un los programas de un los perifericos perifericos de un los perifericos de un los perifericos de un los perifericos de un los periferitas de un los periferitas de un los periferitas de un los periferitas Sólo permite realizar da instrucción en la instrucción de la instrucción de la instrucción de la instrucción de la instrucción de la instrucción de la instrucción de la instrucción de la instrucción de la instrucción de l** - - - ONLINE PRIVATE LESSONS FOR SCIENCE STUDENTS CALL OR WHATSAPP:689 45 44 70

#### **© UPM 2014 MODELO DE PROGRAMACIÓN DE USUARIO Y DE NÚCLEO**

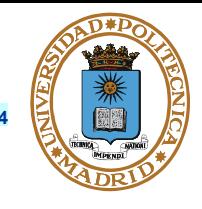

- **El computador puede funcionar en modo usuario o núcleo.**
- **El modo usuario es restringido. No se puede acceder a todos los elementos de almacenamiento y no se pueden ejecutar todas las instrucciones.**

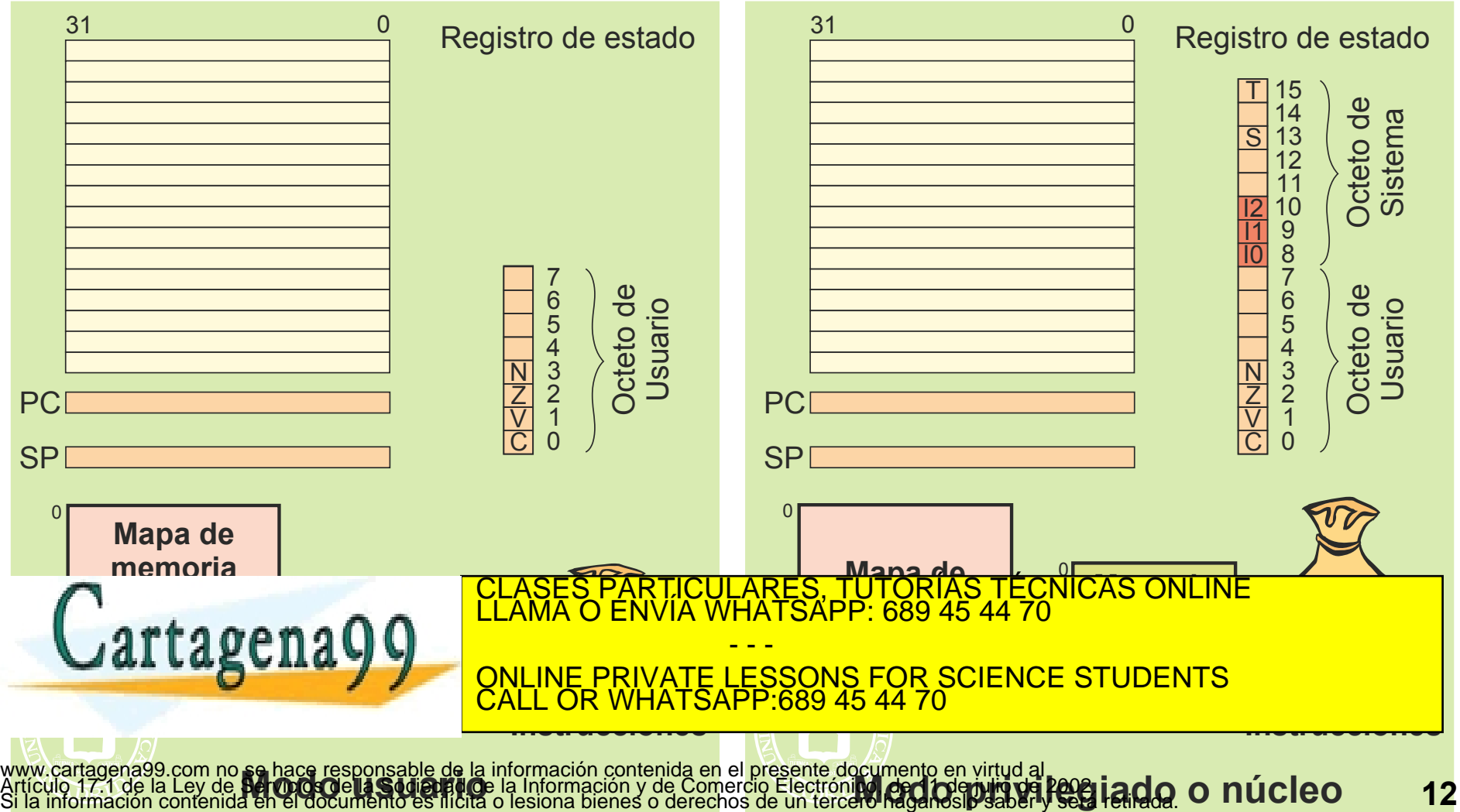

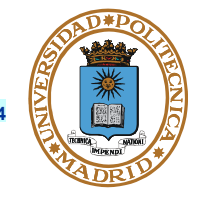

**La seguridad es una de las funciones fundamentales del SO.**

**Está basada en los mecanismos de protección y tiene dos facetas: autenticación y privilegios.**

**Mecanismos HW de protección.**

- **Vigilan la ejecución de los programas.**
- **Informan de los intentos de trasgresión de los programas.**

**Autenticación: garantiza la identidad de los usuarios.**

- **Algo que conoce el usuario.**
- **Propiedad del usuario.**
- **Algo que tiene el usuario.**
- **Lugar del usuario.**

**Privilegios: definen lo que puede hacer cada usuario.**

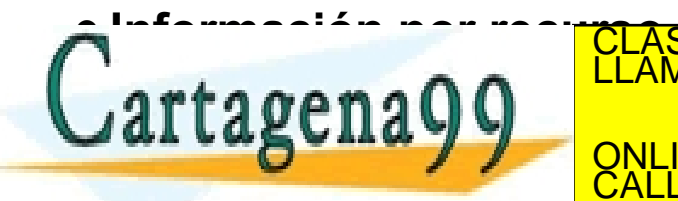

www.cartagena99.com no se hace responsable de la información contenida en el presente documento en virtud al<br>Artículo 17.1 de la Ley de Servicios de la Sociedad de la Información y de Comercio Electrónico, de 11 de julio d

- - -

CALL OR WHATSAPP:689 45 44 70

PARTICULARES, TUTORÍAS TÉCNICAS ONLINE<br>ENVÍA WHATSAPP: 689 45 44 70

ONLINE PRIVATE LESSONS FOR SCIENCE STUDENTS

#### **SEGURIDAD II**

#### **Permisos UNIX**

- **Para ficheros de datos.**
	- **r: Especifica que el fichero se puede leer.**
	- **w: Especifica que el fichero se puede escribir.**
	- **x: Especifica que el fichero se puede ejecutar.**
- **Para ficheros de directorio.**
	- **r: Especifica que el directorio se puede leer, es decir, se puede hacer un "ls" para conocer su contenido.**
	- **w: Especifica que el directorio se puede escribir, es decir, se puede añadir o borrar un fichero del directorio.**
	- **x: Especifica que el directorio se puede atravesar para seguir analizando un nombre de fichero. (/home/datsi/asignaturas/ssoo/practicas/leeme.txt)**

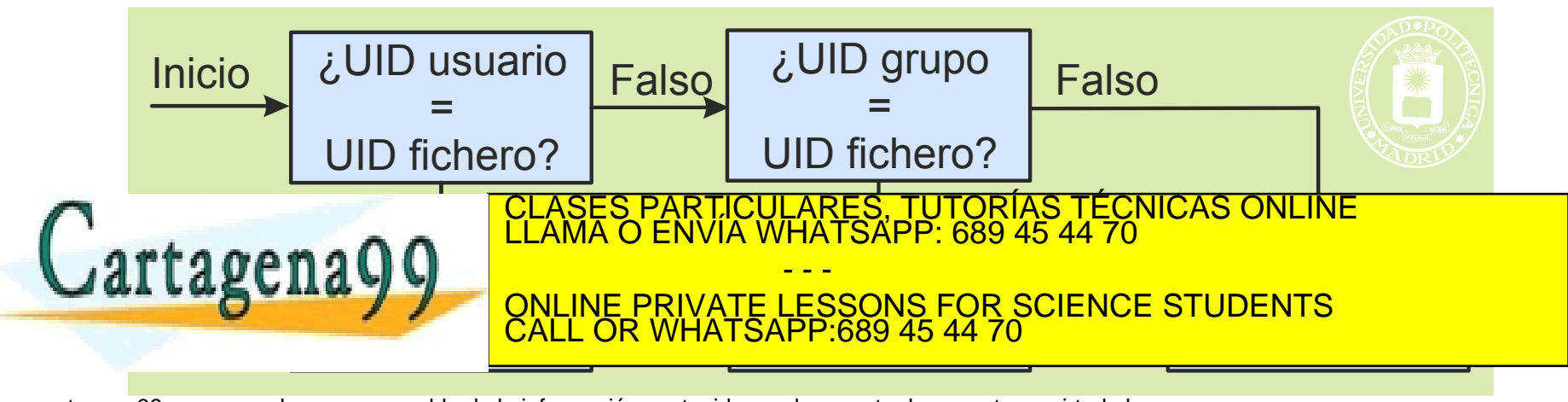

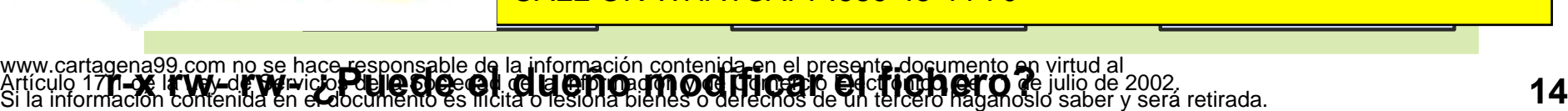

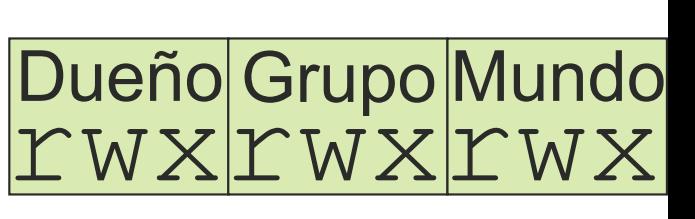

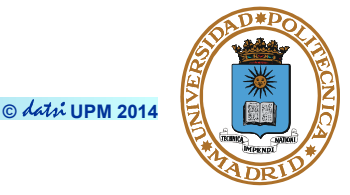

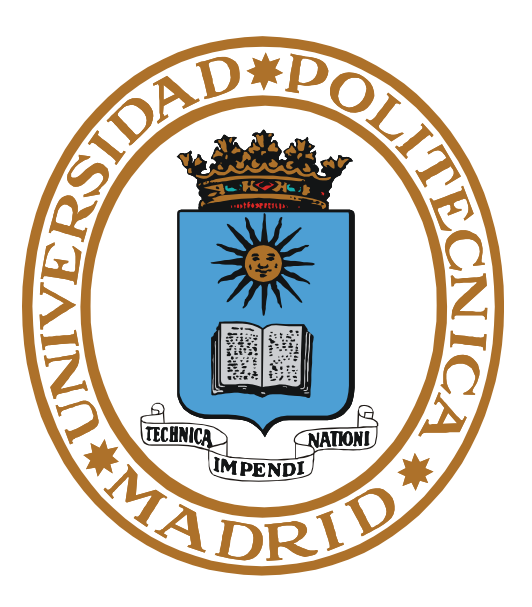

# **ARRANQUE DEL COMPUTADOR**

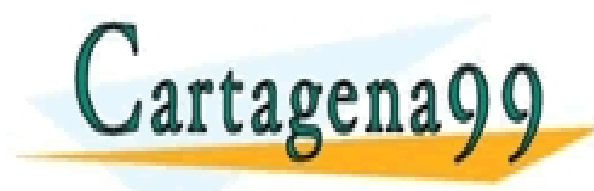

PARTICULARES, TUTORÍAS TÉCNICAS ONLINE<br>ENVÍA WHATSAPP: 689 45 44 70 - - - ONLINE PRIVATE LESSONS FOR SCIENCE STUDENTS CALL OR WHATSAPP:689 45 44 70

### **ARRANQUE DEL COMPUTADOR**

- **El Reset carga valores predefinidos en registros.**
	- **CP ← dirección de arranque del cargador ROM.**
- **Se ejecuta el Programa de Arranque del sistema.**
	- **Que hace un test del sistema.**
	- **Y trae a memoria RAM el boot del SO, que está en el disco.**

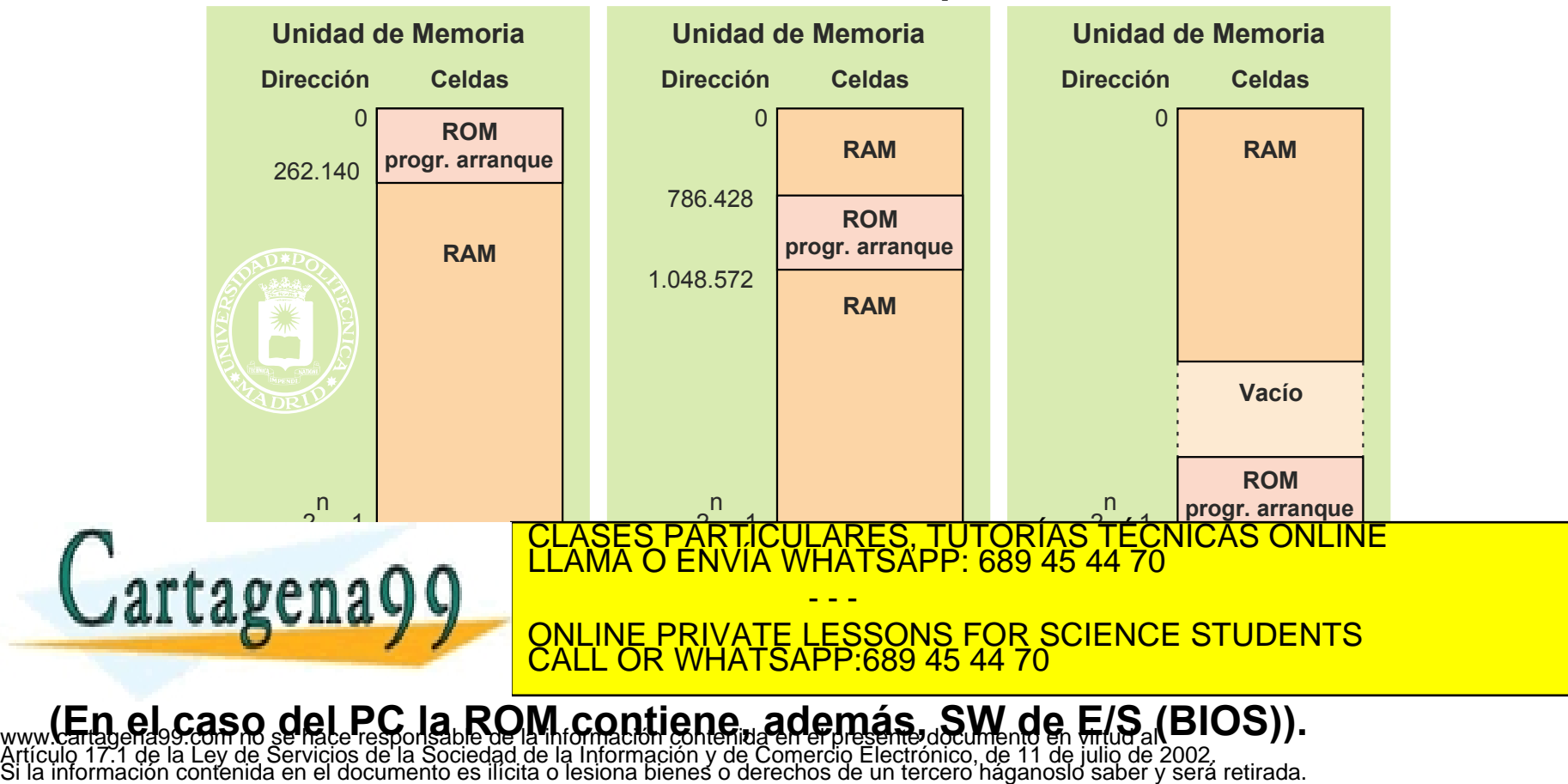

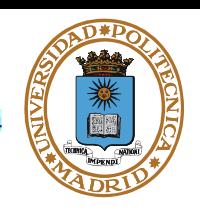

**© UPM 2014**

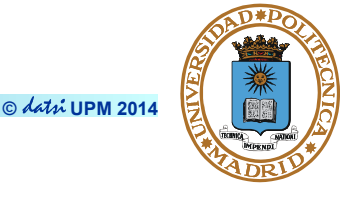

#### **El SO está almacenado en el disco.**

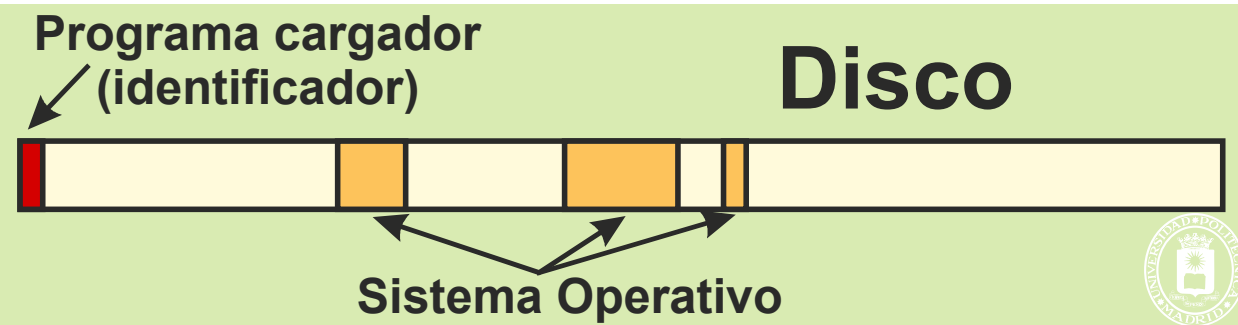

- **El Programa de Arranque ROM carga el sector de boot del SO y le da control.**
- **El boot del SO carga el SO residente y da control al programa de arranque del SO, que:**
	- **Comprueba el hardware.**

 $P_{\text{nonon}}$ 

- **Comprueba el sistema de ficheros.**
- **Establece las tablas internas del SO, como son las tablas de páginas.**

– A partir de este momento se empieza a trabajar con memoria virtual.

• **Crea procesos (según el tipo de SO).** <del>ĀRES, TUTORÍAS TÉCNICAS ONLINE</del><br>HATSAPP: 689 45 44 70

**ONLINE PRIVATE LESSONS FOR SCIENCE STUDENTS** - - - CALL OR WHATSAPP:689 45 44 70

 $-$  רוסט סיפטא מב ו $\overline{\rm g}$ וון (עווט por terminal).

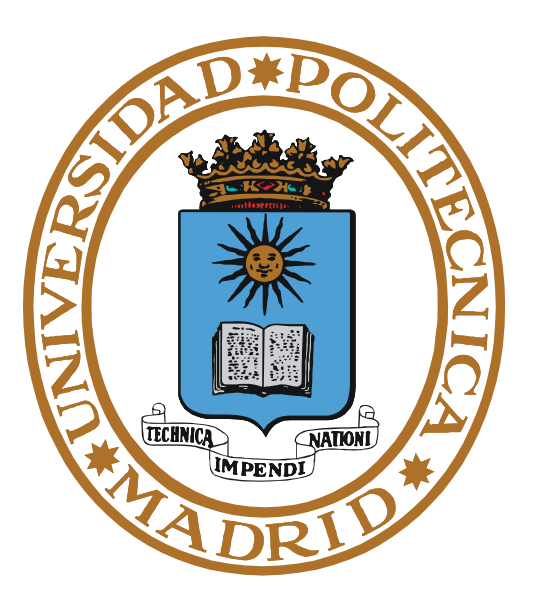

# **ACTIVACIÓN DEL SO**

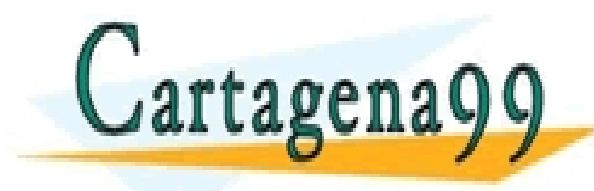

RTICULARES, TUTORÍAS TÉCNICAS ONLINE<br>NVÍA WHATSAPP: 689 45 44 70 - - - ONLINE PRIVATE LESSONS FOR SCIENCE STUDENTS CALL OR WHATSAPP:689 45 44 70

# **ACTIVACIÓN DEL SO**

### **El SO se activa por interrupciones**

- **Solicitudes emitidas por los programas para solicitar servicios al SO.**
- **Interrupciones producidas por los periféricos.**
- **Excepciones del SW o del HW.**

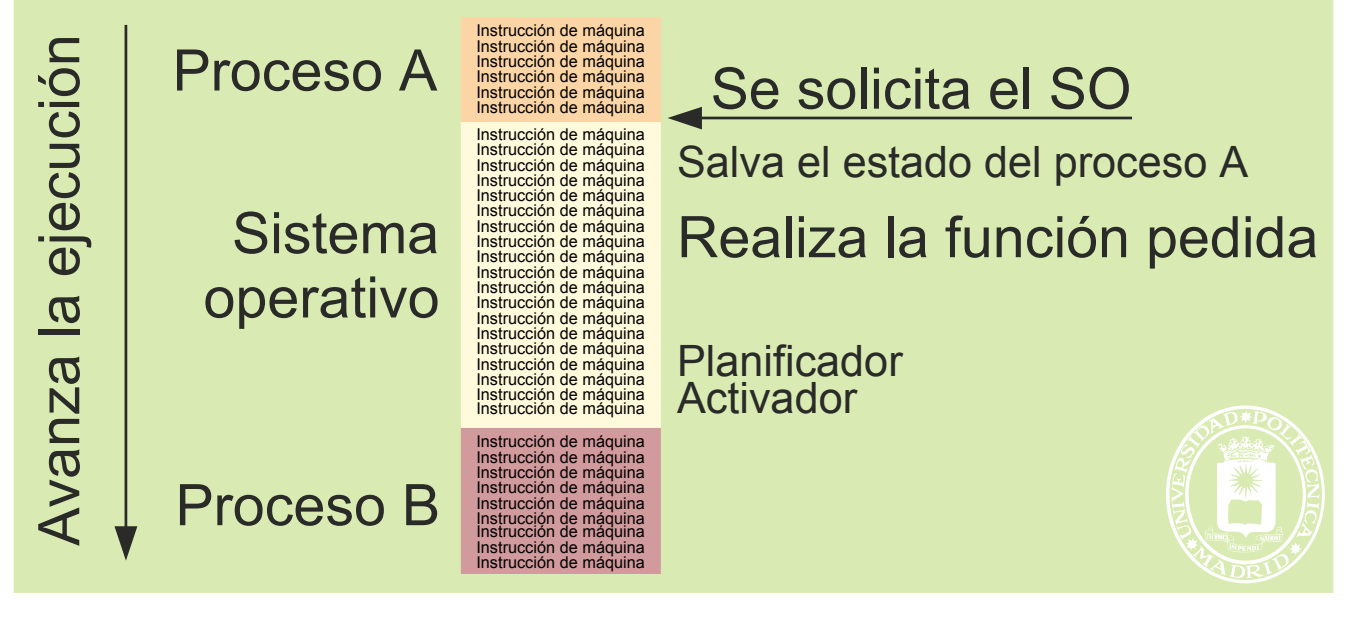

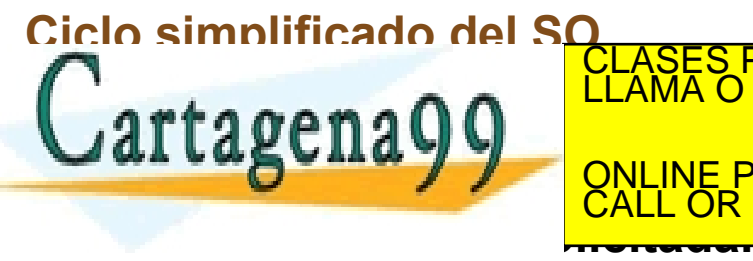

 $\mathbf{S}$  satta contenido del Proceso A en curso de la estado de los registros de los registros de los registros de los registros de la estado de la estado de la estado de la estado de la estado de la estado de la estado d **AI LASCIIA Y Y ONLINE PRIVATE LESSONS FOR SCIENCE STUDENTS** ASES PARTICULARES, TUTORIAS TECNICAS ONLINE<br>AMA O ENVÍA WHATSAPP: 689 45 44 70 - - - CALL OR WHATSAPP:689 45 44 70

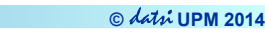

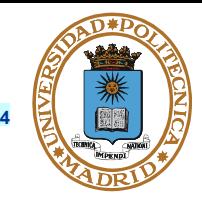

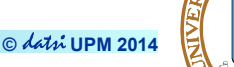

- **Posibles formas de solicitar un servicio:**
	- **Por llamada → problema de seguridad, por lo que no se puede usar.**
	- **Por interrupción o TRAP (pone el procesador en modo núcleo).**
- **Rutina de biblioteca: Programa de máquina que prepara la llamada al SO.**

**Sintaxis de la llamada a la rutina de biblioteca en alto nivel:**

**mivariable = servicio(parámetro 1, parámetro 2, etc.);**

- **En muchos casos los parámetros de la rutina de biblioteca son referencias a estructuras que recibe y/o modifica el SO.**
- **En UNIX el servicio devuelve generalmente un entero. El valor -1 significa que el servicio ha fracasado:**
	- **Por error**
	- **Porque le llega una señal al proceso (errno = EINTR)**
	- **Variable global errno y fichero errno.h (función perror)**

● **Dado que casi todos los servicios del SO pueden fallar por falta de recursos o por falta de privilegios, en un programa profesional es**  CLASES PARTICULARES, TUTORÍAS TÉCNICAS ONLINE LLAMA O ENVÍA WHATSAPP: 689 45 44 70 **imprescindible incluir código que trate el caso de fracaso del servicio. EN LOS EN LOS EN LOS EN LOS EN ALGUNOS EN ALGUNOS EN ALGUNOS EN ALGUNOS EN ALGUNOS EN ALGUNOS EN ALGUNOS EN ALGUNOS EN ALGUNOS EN ALGUNOS EN ALGUNOS EN ALGUNOS EN ALGUNOS EN ALGUNOS EN ALGUNOS EN ALGUNOS EN ALGUNOS EN ALG** - - - CAPP:689 45 44 70

**incluiremos este tratamiento de error, puesto que complica el flujo normal** 

**© UPM 2014**

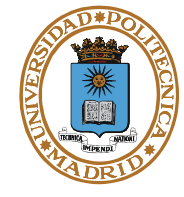

● **Síncrono o bloqueante**

#### ● **Asíncrono o no bloqueante**

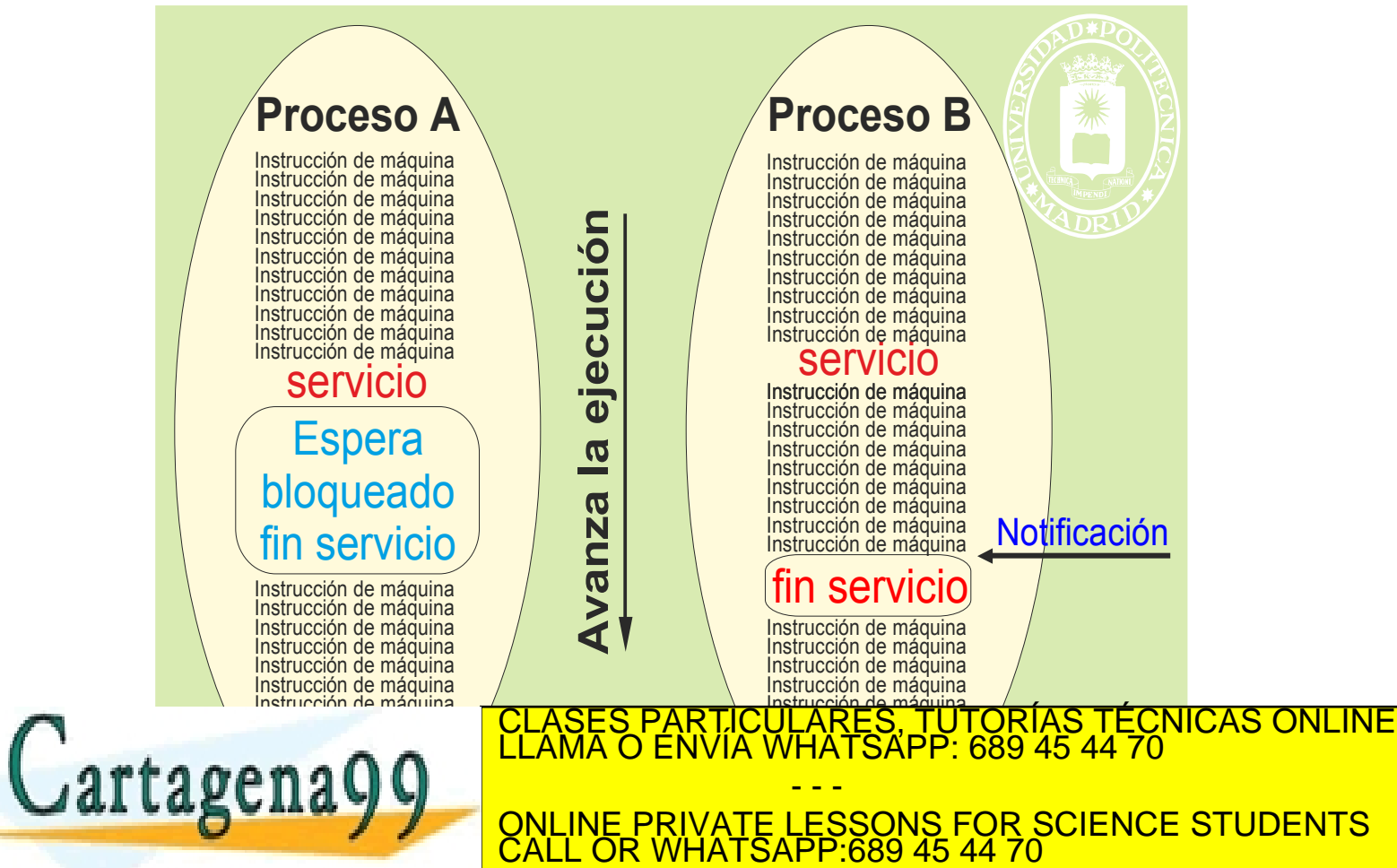

www.eertagena99.com no se hace responsable de la información contenida en el presente documento en virtud al<br>Artíc**um 11 1.5 O a O e Ger Wales I O S SS I MICICO FILO SmB S**n**N ILICO RO** id **El S**or**SC D-C1 HO**ulio de 2002.

**SERVICIO SERVICIO SÍNCROPO ASÍNCROPO E EN EL SERVICIO SERVICIO E EL SERVICIO DE LA EL SERVICIO DE LA EL SERVICIO DE LA EL SERVICIO DE LA EL SERVICIO DE LA EL SERVICIO DE LA EL SERVICIO DE LA EL SERVICIO DE LA EL SERVICIO** 

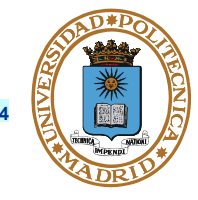

- **La rutina de biblioteca:**
	- **Almacena los parámetros del servicio siguiendo un convenio con el SO (p.e. en la pila del proceso).**
	- **Realiza el TRAP.**

**El SO** 

- **Bloquea al proceso**
	- **Recoge los parámetros.**
	- **Comprueba que puede realizar el servicio solicitado.**
	- **Realiza el servicio.** 
		- Puede requerir varios pasos.
		- Si hay espera se pone en ejecución otro proceso.
	- **Genera la respuesta al proceso y la almacena siguiendo un convenio con la rutina de biblioteca.**

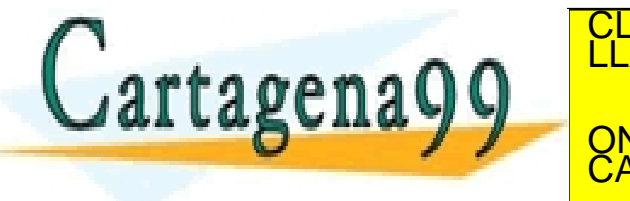

**La La BUILA DE LA REGULATE LESSONS FOR SCIENCE STUDENTS** TICULARES, TUTORÍAS TÉCNICAS ONLINE<br>′IA WHATSAPP: 689 45 44 70 - - - CALL OR WHATSAPP:689 45 44 70

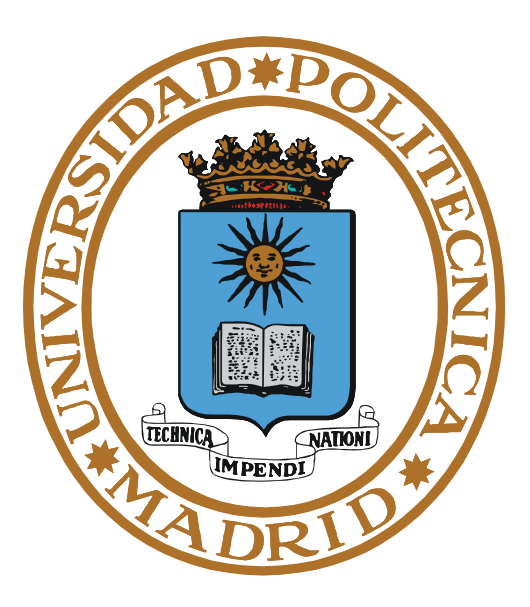

# **PROCESOS**

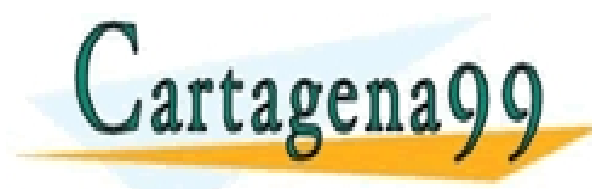

PARTICULARES, TUTORÍAS TÉCNICAS ONLINE<br>ENVÍA WHATSAPP: 689 45 44 70 - - - ONLINE PRIVATE LESSONS FOR SCIENCE STUDENTS CALL OR WHATSAPP:689 45 44 70

#### **Base de la multitarea**

- **Paralelismo real entre E/S y el procesador (técnica de DMA).**
- **Los procesos alternan fases de:**
	- **E/S**
	- **y de procesamiento.**

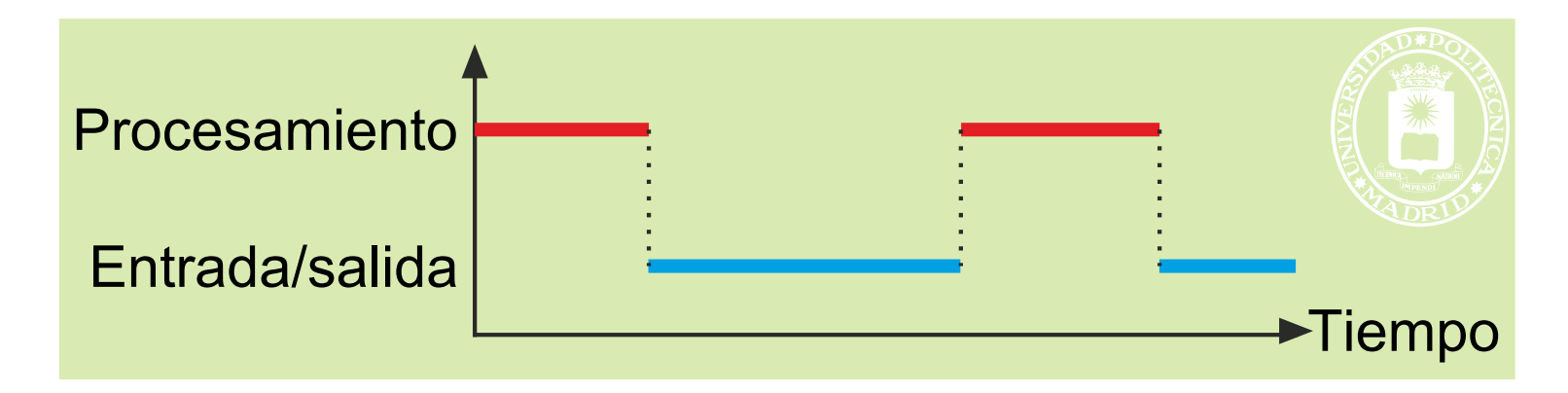

● **La memoria almacena varios procesos.**

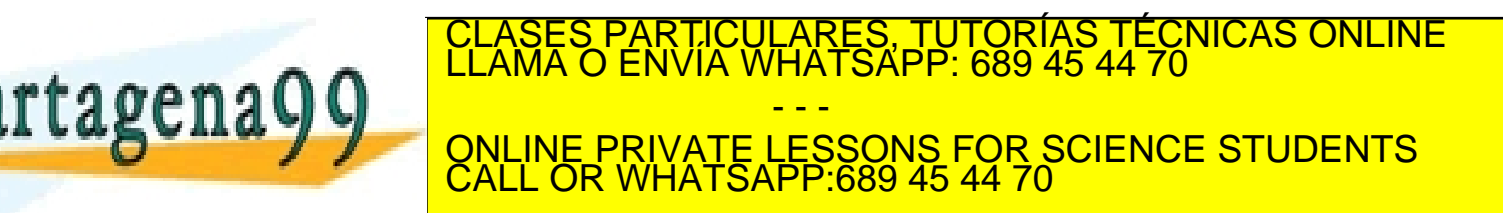

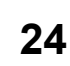

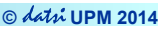

#### **CONCEPTO DE PROCESO**

- **Proceso Programa en ejecución.**
	- **Unidad de procesamiento gestionada por el SO.**

#### **Información del proceso**

- **Imagen de memoria (core image).**
- **Estado del procesador (registros del modelo de programación).**
- **Bloque de control del proceso BCP. Algunos contenidos:**
	-
	- **Estado (registros) Señales Semáforos**
	- **Segmentos de memoria Puertos Temporizadores**
	- **Identificador "pid" "uid" y "gid"- Ficheros abiertos**
		-
- 

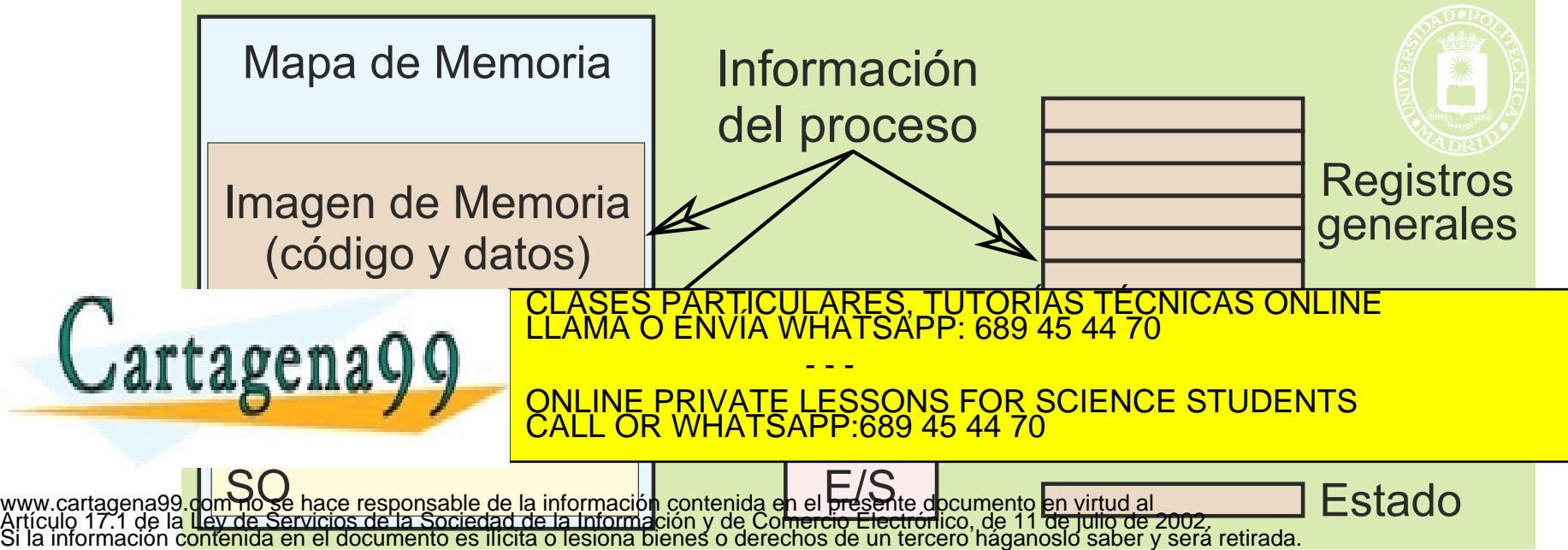

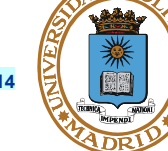

**© UPM 2014**

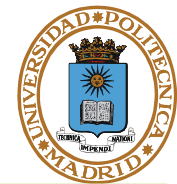

### **Familia de procesos**

- **Proceso hijo.**
- **Proceso padre.**
- **(Proceso emparentado).**

### **Vida de un proceso**

- **Crea.**
- **Ejecuta.**
- **Muere o termina.**

# **Ejecución del proceso**

- **No interactivo (Batch y segundo plano)**
- **Interactivo o primer plano.**

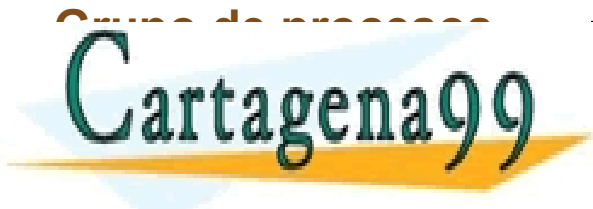

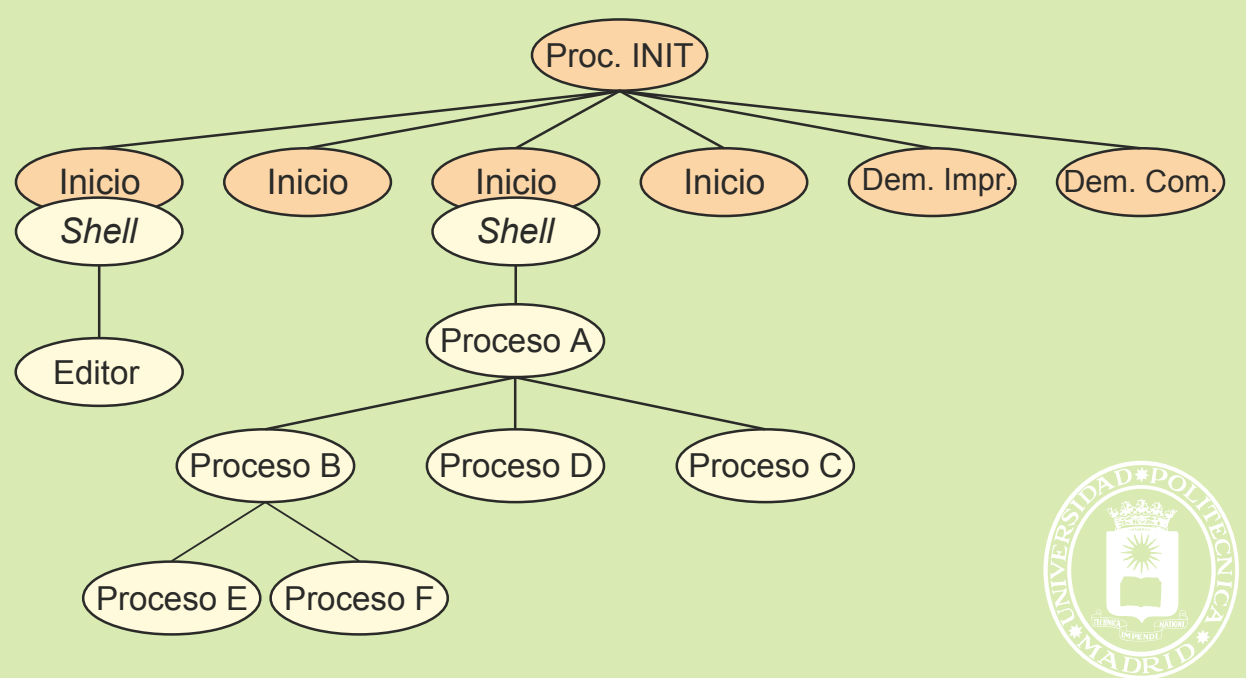

TICULARES, TUTORÍAS TÉCNICAS ONLINE<br>′IA WHATSAPP: 689 45 44 70 - - - ONLINE PRIVATE LESSONS FOR SCIENCE STUDENTS CALL OR WHATSAPP:689 45 44 70

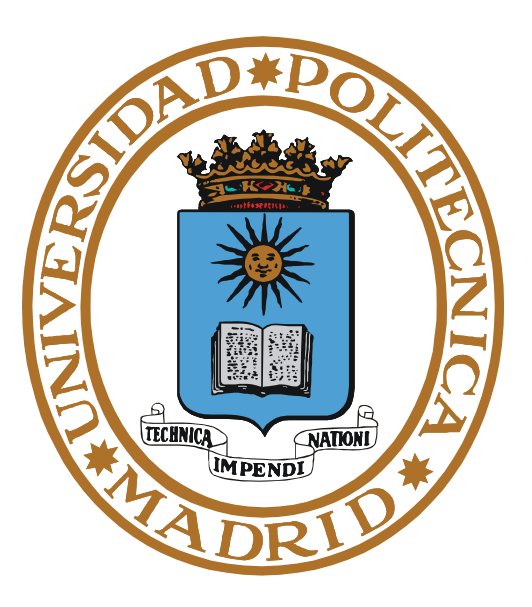

# **VISIÓN GENERAL DEL SISTEMA**

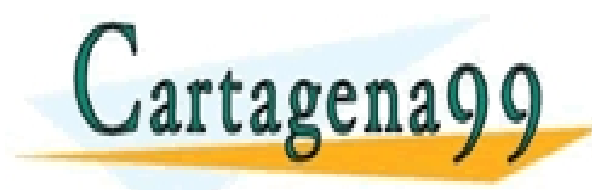

PARTICULARES, TUTORÍAS TÉCNICAS ONLINE<br>ENVÍA WHATSAPP: 689 45 44 70 - - - ONLINE PRIVATE LESSONS FOR SCIENCE STUDENTS CALL OR WHATSAPP:689 45 44 70

### **VISIÓN GENERAL DEL SISTEMA**

**© UPM 2014**

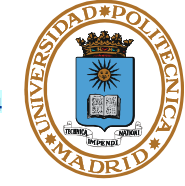

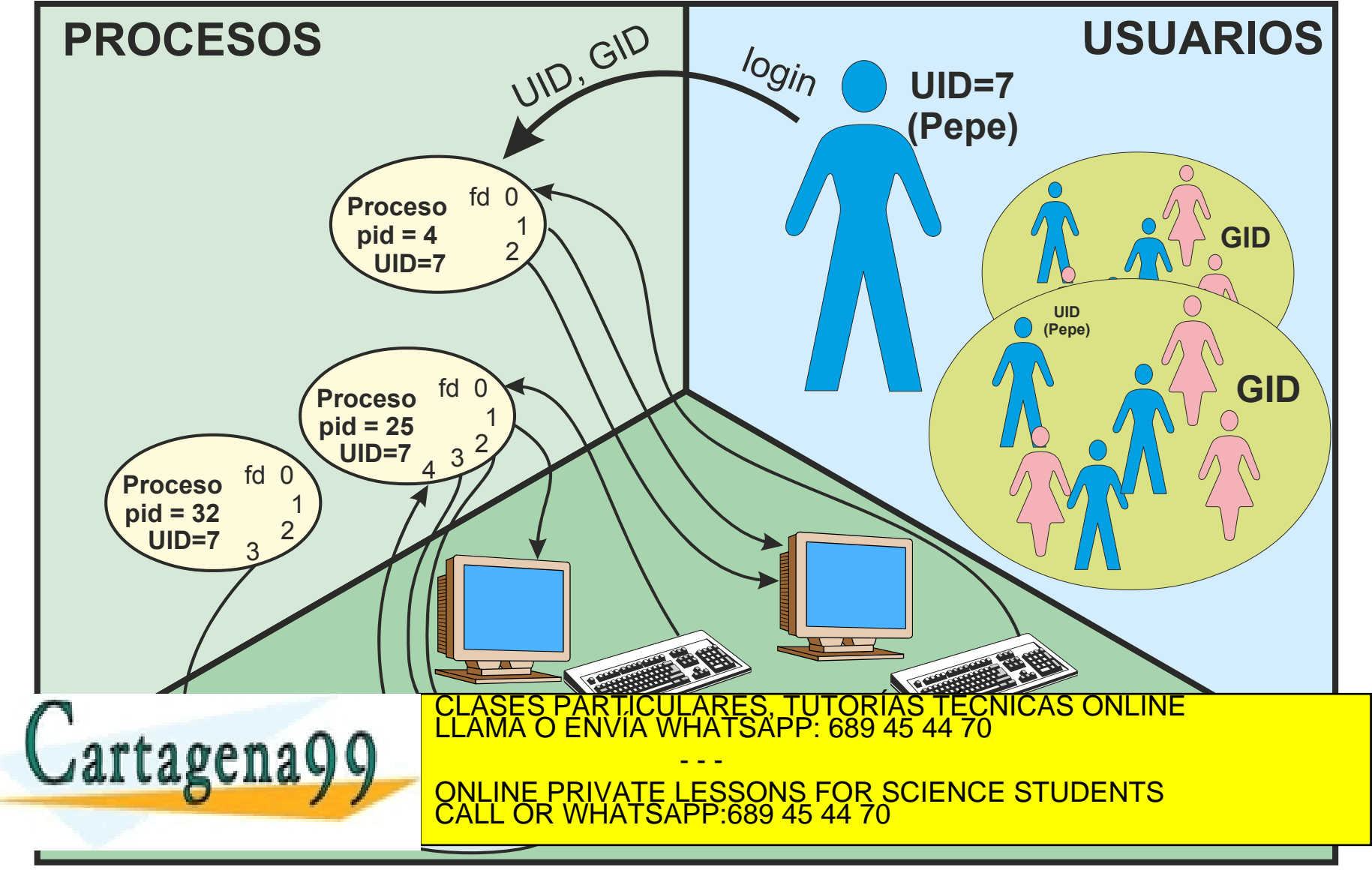